| االسبوع التحضيري – مستجدات مبادرة شفافية المعلومات الخميس، 3 يونيو/حزيران 2021 – من الساعة 21:00 إلى الساعة 22:00 بتوقيت وسط أوروبا الصيفي

لكم على حضوركم. هذه هي آخر جلسة في األسبوع كارلوس رييس: حسًنا. دعونا نبدأ على الفور. شكراً جزيالً التحضيري لـ ICANN71 نأمل أن يكون هذا برنامجًا شاملاً لمجتمع ICANN استعدادًا لمنتدى السياسة االفتراضي .

سنتلقى اليوم تحديثًا وعرضًا توضيحيًا من فريق مبادرة شفافية المعلومات، مع التركيز بشكل خاص على التعليق العام الذي يعد سمة أساسية لنموذج أصحاب المصلحة المتعددين في . ودون مزيد من التأخير، أقدم لكم ديفيد أوليف، نائب الرئيس األول لدعم تطوير السياسات في منظمة CANN]، فلننطلق إذن. تفضل يا ديڤيد.

ديڤيد أوليڤ: أشكرك يا كارلوس، وأرحب بالجميع. أعلم أننا نقترب من نهاية أسبوع التحضير، ولكن هذا موضوع مهم نريد التأكد من أنكم على دراية به، ونريد التركيز عليه.

في مارس 2021، أصدر فريق مبادرة شفافية المعلومات بعض التحسينات المهمة التي غطت أكثر من 38000 ملف وصفحة موجودة على موقع مؤسسة ICANN. والآن يستعد فريق ITI إلصدار التحسينات على خيار التعليق العام في نهاية أغسطس من هذا العام.

النعليق العام، كما نعلم جميعًا، جزء مهم ليس فقط من عمل السياسة ولكن أيضًا من الجوانب األخرى لنموذج أصحاب المصلحة المتعددين لدينا. فهو يوفر لكم آلية لتوثيق آرائكم وتوصياتكم الرسمية والعامة، وهذا هو الجزء المهم. وهو يمنحكم فرصة لتحسين السياسة والعمليات عندما تكون هناك حاجة إلى اقتراحاتكم ومدخالتكم.

نحن نعلم مدى أهمية تحسين كيفية نشر عمليات اإلرسال والبحث عن اإلجراءات. وهذا عنصر آخر نظرنا إليه عن كثب. وأثناء جلسات تعليقات |7| المختلفة، اتضح لنا أنكم تريدون إعطاء األولوية لهذه التحسينات المحددة في منتدى التعليق العام. باإلضافة إلى ذلك، أتاح فريق إصدارًا تجريبيًا لبعض المدخلات. لقد استمعنا إلى الملاحظات التي تم توثيقها على ذلك. وما ستراه اليوم هو عرض توضيحي بناءً على التعليقات التي تلقيناها حتى الآن، ونعتقد أنه يلبي توقعات المجموعات.

ملاحظة: مايلي هو ما تم الحصول عليه من تدوين ماورد في الملف الصوتي وتحويله الي ملف كتابي نصّي ٍ ورغم أن تدوين النصوص يتمتع بدقة **عالية، إال إنه في بعض الحاالت قد تكون غير مكتملة أو غير دقيقة بسبب المقاطع غير المسموعة والتصحيحات النحوية. تنشر هذه الملفات لتكون بمثابة مصادر مساعدة للملفات الصوتية األصلية، ولكن الينبغي أن تُعامل كما لو كانت سجالت رسمية.**

ولذلك أريد أن أشكر كل من شارك في جلسات التعليقات السابقة الخاصة بالتعليق العام، وكل الذين قدموا لنا أرائهم وملاحظاتهم كانت مساهمتكم جزءًا مهمًا ساعدنا على تقديم هذه المبزة الجديدة. إن الجزء المثير من هذا هو أن لدينا عرضًا توضيحيًا لكم وأترك تناول هذا الموضوع لكارلوس وفريق اIT، وعرض النتائج الجديدة، التي أعتقد أننا سنستمتع بها جميعًا ونستخدمها بكثرة. الكلمة لك يا كارلوس.

شكراً لك ديفيد. يشرفني، ضمن مؤسسة ICANN، أن أكون قائد فريق التعليق العام المكون من كار لوس رييس: محترفين من جميع أنحاء العالم يديرون عملية التعليق العام ويساعدون المؤسسة أيضًا في إجراءاتها. ومعنا اليوم فريق مبادرة شفافية المعلومات الذين سيعرضون عليكم هذه التغييرات، كما ذكر ديفيد من قبل، واإلجابة على أي أسئلة قد تكون لديكم.

ومن أهم أجزاء التغييرات التي طرأت على التعليق العام االستمارة الموجهة. لقد رأيتم بعض المجموعات التي جربت هذه االستمارة، ونأمل أن تساعد أصحاب المصلحة على تقديم مدخالت أكثر دقة. كما أنها ستساعد المنظمة ومجلس اإلدارة على فهم المدخالت بشكل أوضع وأكثر فعالية. ولذلك فقد عملنا معكم ألننا نتلقى المدخالت منكم على هذه الخيارات والمزايا، ونريد منكم الاطلاع على هذه الأمور اليوم.

إن زمالئي، جانا جوغينوڤيتش ومايك تاكاهاشي وأليكس هوتسن وسايمون راڤيه حاضرون معنا اليوم لتقديم هذا العرض. وسننظم في شهري يوليو/تموز وغشت/أغسطس تدريبات وندوات عبر اإلنترنت بهدف إعداد المجتمع الستخدام هذه المزايا الجديدة. كما سنوفر دليال مبسطا على موقع ICANN على الويب لتتعةدوا على هذه المبزة.

إن واجهة المستخدم بسيطة وسهلة الاستخدام، لكننا نريد التأكد من أنكم مستعدون تمامًا للتعامل مع هذه الميزة الجديدة. وبهذا أترك الكلمة لجانا وفريق [7]. جانا؟

جانا جوغينوڤيك: شكراً جزيًال يا كارلوس. سأشارككم شاشتي. طاب يومكم أو طابت ليلتكم، أينما كنتم في كل مكان من العالم. كما قال كارلوس، أنا جانا، وأحضر اليوم مع زميلي مايك وأصدقائنا من سايمون وأليكس. وإذا كانت لكم أي أسئلة ذات طابع تقني فإن سايمون وأليكس موجودان معنا اليوم لإلجابة عليها.

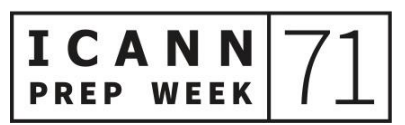

وقبل أن أشرع في العرض، أريد أن أقدم لكم بعض التحسينات التي طلبتموها في جلسات السابقة، والتي أشار إليها ديفيد. ولذلك سأشارك شاشتي معكم وأعرض بعض الشرائح. هل يمكنكم رؤية شاشتي؟ أرجو ذلك.

كارلوس رييس: نعم يا جانا.

آليكس هيوستن: نعم.

جانا جوغينوڤيك: رائع. من الأمور الأساسية النتي طلبها البعض قابلية البحث البحث حسب الفئة أو التاريخ، وتحسين البحث عن الكلمات الرئيسية ضمن عمليات التقديم، والملفات الخاصة بكل منها، وتنبيهات االشتراك عبر البريد اإللكتروني لإلجراءات الفردية وتقديمها. وعلى غرار الطريقة التي أطلقنا بها لإلعالنات والمدونات، فقد تم طلب ميزة التنبيه باالشتراك في البريد اإللكتروني للتعليق العام.

التعليقات الأخرى التي تلقيناها تتعلق بميزة الإرسال، وكيف كان المجتمع يقدم الميزات، وما إذا كان ذلك من خلال نموذج إرشادي، وقد طالبتم بنموذج إرشادي محسّن.

وتوفير ميزة إدارة اإلرسال بحيث يتمكن المستخدمون الفرديون من رؤية إرساالتهم السابقة بحيث يكون لديهم سجل تاريخي لعمليات اإلرسال السابقة الخاصة بهم.

صفحة جديدة للتعليقات العامة باإلضافة إلى تعليمات كيفية تقديم التعليقات العامة والتي توفر المزيد من المعلومات للمبتدئين أو من ليست لديه الخبرة الكافية في عملية نموذج أصحاب المصلحة المتعددين

وهناك تعليقات أخرى تم تلقيها ال تتعلق مباشرة بالتعليقات العامة ولكن بعض أعضاء المجتمع طلبوا صفحة تتضمن أنوا ًعا أخرى من المشاورات العامة التي كانت تطلبها المنظمة أو مجموعات المجتمع خارج عملية التعليق العام، سواء كانت استطالعات أو غيرها، وستصنف هذه الصفحة كل تلك الأنواع المختلفة من التعليقات التي يطلبها الأشخاص داخل منطقة التعليق العام.

وآخر هذه الأمور التصميم المحسن وتجربة المستخدم. كانت هذه من الأمور التي طالب بها المجتمع في جلسات التعليق العام السابقة، وعبر رسائل البريد اإللكتروني التي تلقيناها.

سأخفي شاشتي عنكم سريعا ألنتقل إلى عمليات التنفيذ. حسًنا. هل ترون شاشتي مرة أخرى؟

ديڤيد أوليڤ: نعم.

جانا جوغينوڤيك: ممتاز. حسًنا. ما ترونه أمامكم اآلن هي هياكل شبكية. وسأنتقل بيت هذه الهياكل وعمليات التنفيذ. ونظرًا لكون الموقع قيد التطوير النشط، فإن بعض الميزات لم تنته بعد وتعكس الهياكل الشبكية بشكل أكبر ما سترونه في نهاية شهر غشت/أغسطس. وسأنتقل أنا ومايك بين هذه الهياكل والموقع نفسه لتأخذوا نظرة عن التغييرات المرتقبة.

كما تعلمون، وكما شاهدتم في موقع ICANN.org الحالي لصفحات ITI الجديدة التي عرضناها، إذا قمتم بحفظ الروابط السابقة لإلعالنات والمدونات، فقد تمت إعادة توجيهكم إلى الصفحة الجديدة. لم يتم فصل االتصال بأي رابط من الروابط السابقة. وسيتم تنفيذ هذا قبل فترة التعليقات العامة الحالية. وينطبق هذا على أي ملفات أو صفحات دخلنا إليها، حيث أن كل الروابط التي تسجلونها ستبقى صالحة. ال عليكم، لم نغير ذلك. ومرة أخرى، إذا كانت لديكم أية أسئلة تقنية فال تترددوا في كتابتها في الدردشة أو طرحها مباشرة. لدينا من سيجيب على مثل تلك الأسئلة.

لذلك، كما رأيتم مع ميزة المدونات والإعلانات التي تم إطلاقها في شهر مارس، لدينا ما يسمى بالتصفح الفرعي الموجود أسفل شريط التنقل األساسي. وهو يسمح لك بالتنقل بسهولة أكبر بين جوانب ميزة التعليق العام.

وترون في أقصى اليسار من الصفحة الرئيسية للتعليق العام هنا. سيعيدكم هذا إلى هذه الصفحة الرئيسية التي ترونها هنا. رابط سريع لإلجراءات القادمة، إجراءات مغلقة.

صفحة المشاورات العامة الأخرى التي ذكرتها والتي توفر مكانًا يمكنكم فيه رؤية الاستشارات العامة الأخرى التي يتم طلبها خارج عملية التعليق العام، كالاستطلاعات على سبيل المثال.

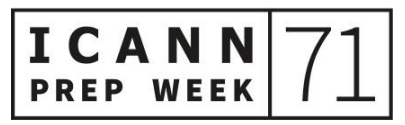

وكاستبيان الاجتماع الذي تم إطلاقه قبل بضعة أسابيع، والذي سيتم إدراجه هنا أيضًا. إذن هي طريقة لتوحيد الأماكن الأخرى وهو أمر طلبه المنتدى.

على الشريط الأيمن أو الجانب الأيمن من الصفحة، أي ما ترونه هنا، هناك سلسلة من البطاقات التي تمنحكم وصولاً أسرع إلى أجزاء مختلفة من ميزة التعليق العام. إذن، كما ترون، فإن البطاقة الأولى هنا هي عمليات الإرسال الأخيرة التي توفر أحدث ثلاثة عمليات إرسال تم إرسالها إلى أي تعليق عام. لذا فهي تُظهر من الذي أدلى بما تم تقديمه، وما اإلجراء الذي قدموه. وإذا كنتم ترغبون في قراءة المزيد حول هذا الموضوع، فاضغطوا على زر "قراءة المزيد" الذي سيأخذكم إلى هذا اإلرسال.

هنا، ستعرض عليكم أحدث ثالثة تقارير تم نشرها.

أما البطاقات الأخرى هنا فهي بطاقات التوجيه، كيف يعمل التعليق العام، وكيفية تقديم المدخالت. إذن فهذان خطان إرشاديان. سينقلك هذا إلى اإلرشادات التي يمكن تنزيلها، ومعايير السلوك المتوقعة من حيث الخدمة.

الإجراءات المفتوحة موجودة هنا، وستُظهر لك الإجراءات المتاحة للتعليق العام وتوفر رابطًا نحو اإلجراء هنا.

إذا كنتم ترغبون في االطالع على مزيد من المعلومات — كما ترون، هناك شريط هنا، سأوضح لكم كيف يبدو عند فتحه، ولكن إذا نقرتم على شارة الشريط، فسيتم فتحها وستعرض عليكم بعض المعلومات حول اإلجراء.

إذا نقرت هنا، أي على زر عدد عمليات اإلرسال، فسيظهر لك العد الجاري لعدد أعضاء المجتمع أو الأفراد أو المجموعات التي قدمت عمليات الإرسال. وإذا قمت بالنقر هنا، فسيتم نقلك إلى صفحة التقديم الرئيسية لهذا اإلجراء المحدد.

ثم هناك ساعة عد تنازلي، تظهر هنا عدد األيام المتبقية لشخص ما لتقديم تعليق عام.

أما هنا، فستجدون التقارير المعلقة، مما يعني أن إجراء التعليق العام قد أُغلق أمام عمليات اإلرسال، ولكن لم يتم إصدار التعليق بعد.

يتم عرض أي إجراءات قادمة هنا. مرة أخرى، يمكنكم استخدام شريط الوصف لعرض مزيد من المعلومات، ثم استخدام الرابط السريع هنا لالطالع على اإلجراءات المغلقة. وعلى الصفحة التالية، يظهر لكم هنا مظهر الصفحة عند فتح الشريط، وسأريكم كيف يبدو ذلك على الموقع مباشرة.

إذا لم تكن هناك تعليقات عامة، فلنفترض أن هناك شهرا أو شهرين ال توجد فيهما تعليقات عامة مفتوحة لإلرساالت، فعندئذ ستبدو الصفحة كالتالي. ال توجد مدخالت وال تقارير حديثة.

واآلن بالنسبة إلى "البحث"، من الواضح أننا قمنا بتحسين البحث عن التعليقات العامة وإجراءات وعمليات اإلرسال الجديدة. لذلك ستكون هناك تجربتا بحث مختلفتان لجميع اإلجراءات والتقديمات الموجودة حاليًا على ICANN.org وجميع الإجراءات الجديدة، وذلك نظرًا لوجود واجهتين مختلفتين.

إذن، إذا أردتم البحث عن الإجراءات قبل سبتمبر/أيلول 2021، عليكم النقر هنا. أما البحث متعدد الأوجه فهو متاح لأي شيء تم نشره بعد ذلك التاريخ. وأعنى بالبحث متعدد الأوجه أنه يمكنك التصفية حسب الفئة أو التاريخ والضغط على تطبيق، وستظهر اإلجراءات في هذا الجدول هنا. يمكنك أيضًا تنزيل نتائج البحث في ملف CSV. ومرة أخرى، فإن البحث متعدد الأوجه الذي ترونه هنا سيكون متاحًا فقط للتعليقات العامة الجديدة والإجراءات وعمليات اإلرسال التي تم تأليفها بالطريقة الجديدة. وإذا كنت ترغب في البحث عن المحتويات القديمة، فستجدها متاحة هنا، ويمكنك العثور عليها عبر البحث عن الكلمات الرئيسية كما تفعلون حاليا، وستظل مفهرسة كما هي حتى تستطيعوا العثور عليها.

صفحة الإجراءات القادمة، كما رأيتم سابقًا، فإن هذا الرابط يأخذكم إلى صفحة محددة حول اإلجراءات القادمة.

هذه هي صفحة 'حول التعليق العام' التي كنت أتحدث معكم عنها من قبل، والتي توفر مزيدًا من المعلومات حول عملية التعليق العام. سيكون لدينا رسم بياني هنا يمكن للناس االطالع عليه، وهو يوفر مزيدًا من المعلومات حول كيفية سير هذه العملية. ولدينا هنا دليل مفيد سننشره ونشاركه مع المجتمع في شهري يوليو/تموز وغشت/أغسطس، باإلضافة إلى مالحظاتكم، من أجل تزويد المجتمع بمزيد من اإلرشادات حول كيفية إرسال التعليقات العامة.

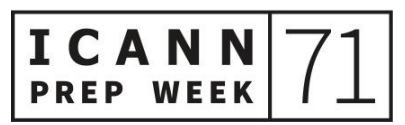

ICANN

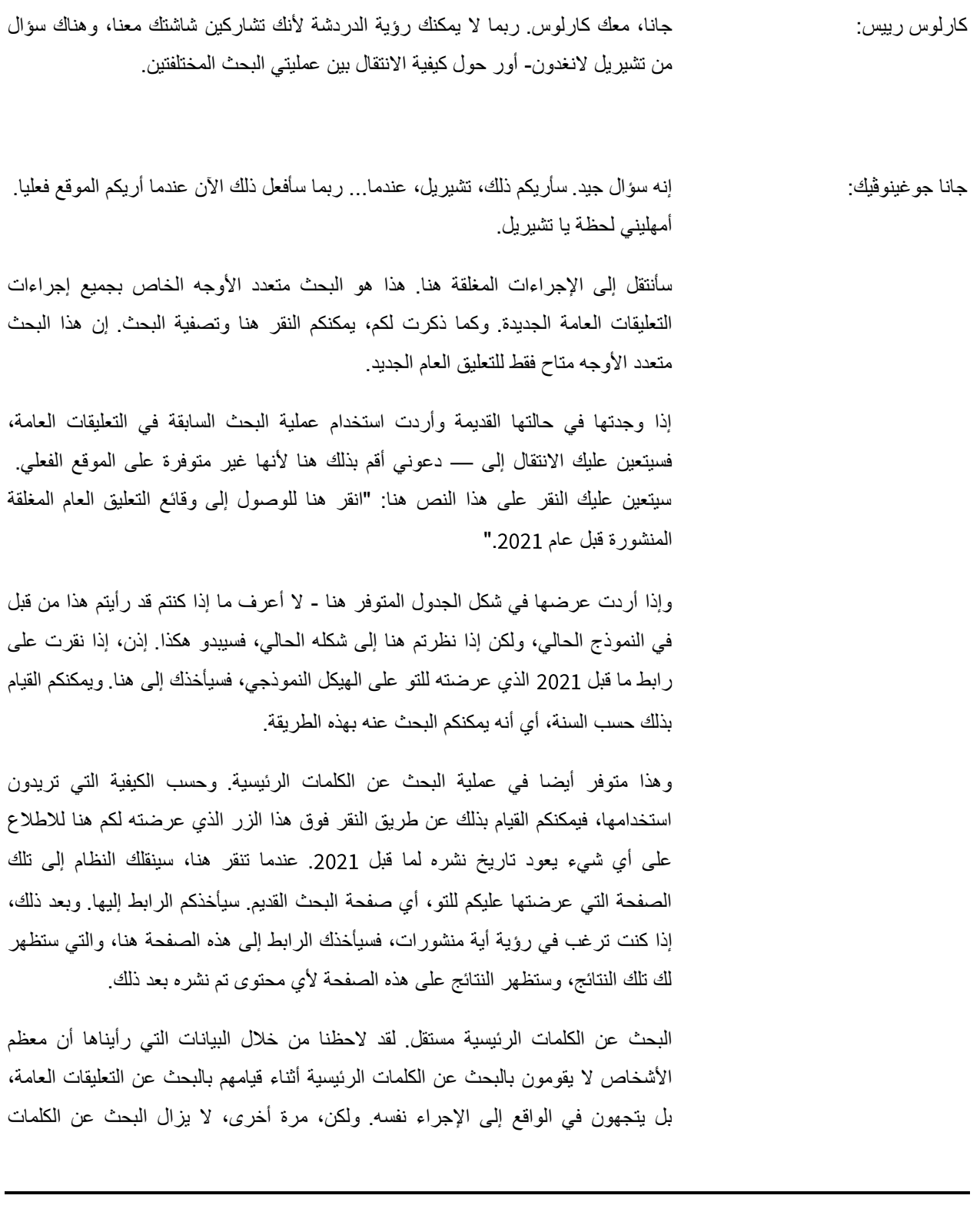

#### االسبوع التحضيري – مستجدات مبادرة شفافية المعلومات

الرئيسية متاحًا إذا أراد المرء استخدامه للبحث عن أي من هذه المحتويات. هل هذا مفهوم؟ هل يجيب هذا عن سؤالك يا تشيريل؟

كارلوس رييس: جانا، أرى في الدردشة -

تشيريل النغدون-أور: معك تشيريل.

كارلوس رييس: تفضلي، تشيريل.

تشيريل لانغدون-أور: معذرة يا كارلوس. لا بأس شكراً على حال أعتذر على صوتي المتقطع. لا يمكننا جعل الدائرة مربعا هنا. البحث متعدد الأوجه خيار من الخيارات، وهو خطوة جديدة نحو الأمام. طالما أنه يفتح صفحة جديدة، وأنه يمكن لألشخاص التبديل بين التجربتين حسب الحاجة، فأنا أرى أن هذا أمر جيد نوعا ما، ولكن كما تعلمون، سيكون القيام بذلك مزعجا إلى حد ما.

جانا جوغينوڤيك: أتفق معك في الرأي. إن القيام بذلك يشكل تحديا بالنسبة لنا، ألن مالءمة التعليقات العامة القديمة مع الطريقة الجديدة سيحتاج إلى جهود هائلة. ومرة أخرى، حسب ما رأيناه من المقاييس، لم تكن هناك الكثير من عمليات البحث التي يعود بها األشخاص إلى الماضي لعرض نتائج البحث السابقة. وأكرر أن هذا الخيار اليزال مفتوحا. ولذلك قلنا أننا أعطينا األولوية لتوفير تجربة بحث جديدة عن التعليقات العامة الجديدة من اآلن فصاعدًا، كما أننا حافظنا على قابلية البحث عن التعليقات السابقة أيضا. لكنني أتفهم قلقك بالتأكيد.

هل هناك أسئلة أخرى في الدردشة؟ ألنني ال أستطيع مشاهدة الدردشة يا كارلوس، فأخبرني من فضلك إذا ظهر أي شيء آخر، حسًنا؟

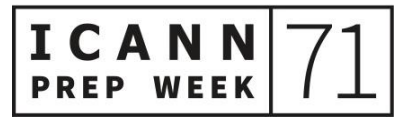

كارلوس رييس: بالطبع. ليست هناك أسئلة حاليا. تفضلي.

جانا جوغينوڤيك: رائع. سأريكم كيف ستبدو الصفحة النهائية الفعلية عندما تكون في وضع تعليق عام مفتوح. إذن ها هي خطة ICANN الإستر اتيجية الخمسية للتعليق العام.

هذه هي خدمة االشتراك، والتي سأريكم كيف تبدو. إذا كنتم ترغب في تلقي تنبيهات حول هذا الإجراء المحدد، فيمكنكم النقر هنا - وسأوضح لكم كيفية عمل ذلك في ثوانٍ. فمتى تم نشر طلب جديد، ستتلقون تنبيهًا. إذن، قد تتلقون العديد من التنبيهات إذا كانت هناك عمليات إرسال كثيرة، ولذلك عليكم وضع هذا في االعتبار قبل التسجيل للحصول على تنبيهات حول هذا اإلجراء. ولكن، في أي وقت يتم فيه تقديم عمليات إرسال جديدة، ستتلقون تنبيهًا عبر البريد الإلكتروني مع رابط إلى صفحة "المتابعة". ومع انتقال الإجراء عبر مراحل الجدول الزمني، ستتلقون تنبيهات تعلمكم بالمرحلة الحالية، أي المرحلة المفتوحة أو المرحلة المغلقة أو مرحلة التقرير.

واآلن، سترون أن تصميم الصفحة مختلف كثي ًرا. لقد عملنا كثي ًرا مع المجتمع لمعرفة الهيكل المحسن واألكثر وضوحا الذي يفضلونه. ولذلك فكما ترون هنا، ستجدون الفئة ومقدم الطلب ومعلومات االتصال. لقد نقلنا المخطط الزمني إلى الشريط األيمن لتوفير المساحة، وهو يوضح هنا عدد األيام المتبقية في المخطط الزمني. وقمنا بنقل ما نريد تلقي تعليقاتكم حوله إلى أعلى، ويوجد هنا نص توضيحي، وستجدون تحته بعض مقترحات اإلدخال. ويمكنكم بعد ذلك النقر فوق هذا الزر هنا أو على هذا الزر هنا لتقديم مدخالتكم. وتلي ذلك معلومات الخلفية والخطوات التالية أدناه.

وتوجد جميع عمليات الإرسال الحديثة المتعلقة بهذا الإجراء على هذا الشريط الأبمن. وهو يعرض اسم الفرد أو المجموعة التي قدمت هذا اإلرسال والبيانات التي تتعلق بها المدخالت. سيقوم زميلي مايك بعرض نموذج لعملية إرسال المدخالت. وإذا كنتم تريدون رؤية جميع عمليات اإلرسال، فيمكنكم النقر هنا.

واآلن، أريد أن أريكم كيف يبدو جزء االشتراك. إذا انتقلتم إلى هنا - فهذه مسودة، إجراء تعليق عام وهمي. لنفترض أنني أردت متابعة هذا الموضوع، سأضغط هنا. علي تسجيل الدخول مرة أخرى. أمهلوني قليلاً من فضلكم.

الأن، وأنا أسجل دخولي، أريد أن أشير إلى - وأعتقد أنك يا تشيريل من طلب هذا، فقد كنت تريدين الحصول على موجز RSS. سيكون ذلك متاحًا، على ما أعتقد، في نهاية شهر يوليو/تموز ـ سيمون أو أليكس، أخبراني إن كنت على خطأ، هل سيكون موجز RSS متاحًا في نهاية يوليو/تموز؟ هل هذا صحيح؟

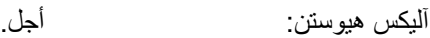

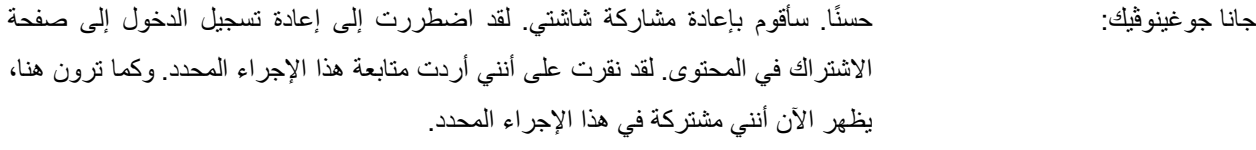

هناك نوعان من الاشتراكات التي يمكنكم الحصول عليها في التعليق العام. يمكنكم إما الحصول على اشتراك في إجراء فردي، ويوفر لكم ذلك كل ما يتعلق بهذا اإلجراء. سيوفر لكم جميع عمليات اإلرسال وجميع الخطوات التي حدثت خالل هذه اإلجراءات، أي متى تكون مفتوحة ومتى يتم إغالقها ومتى يحين موعد التقرير ومتى يتم إغالقها نهائًيا وموعد نشر التقرير. أو يمكنكم االشتراك في التعليق العام بشكل عام، ويوفر لكم ذلك فقط تنبيهات عند بدء إجراء جديد، إذا كنتم لا ترغبون في الحصول على هذا العدد الكبير من التنبيهات. إذن سيكون هناك نوعان من اإلجراءات. نأمل أن نصدر هذا الموجز، كما ذكر زمالئي، أي موجز في يوليو/تموز<sub>.</sub> وسيكون هذا متاحًا إذا كنتم تفضلون التوصل به عبر موجز RSS.

هل لدى أي منكم أية أسئلة حول خدمة االشتراك للتعليق العام؟ ال؟ حسًنا.

جوديث هيلرشتاين: أجل. معكم جوديث هيلرشتاين. لم أستطع العثور على زر رفع اليد.

جانا جوغينوڤيك: ال بأس.

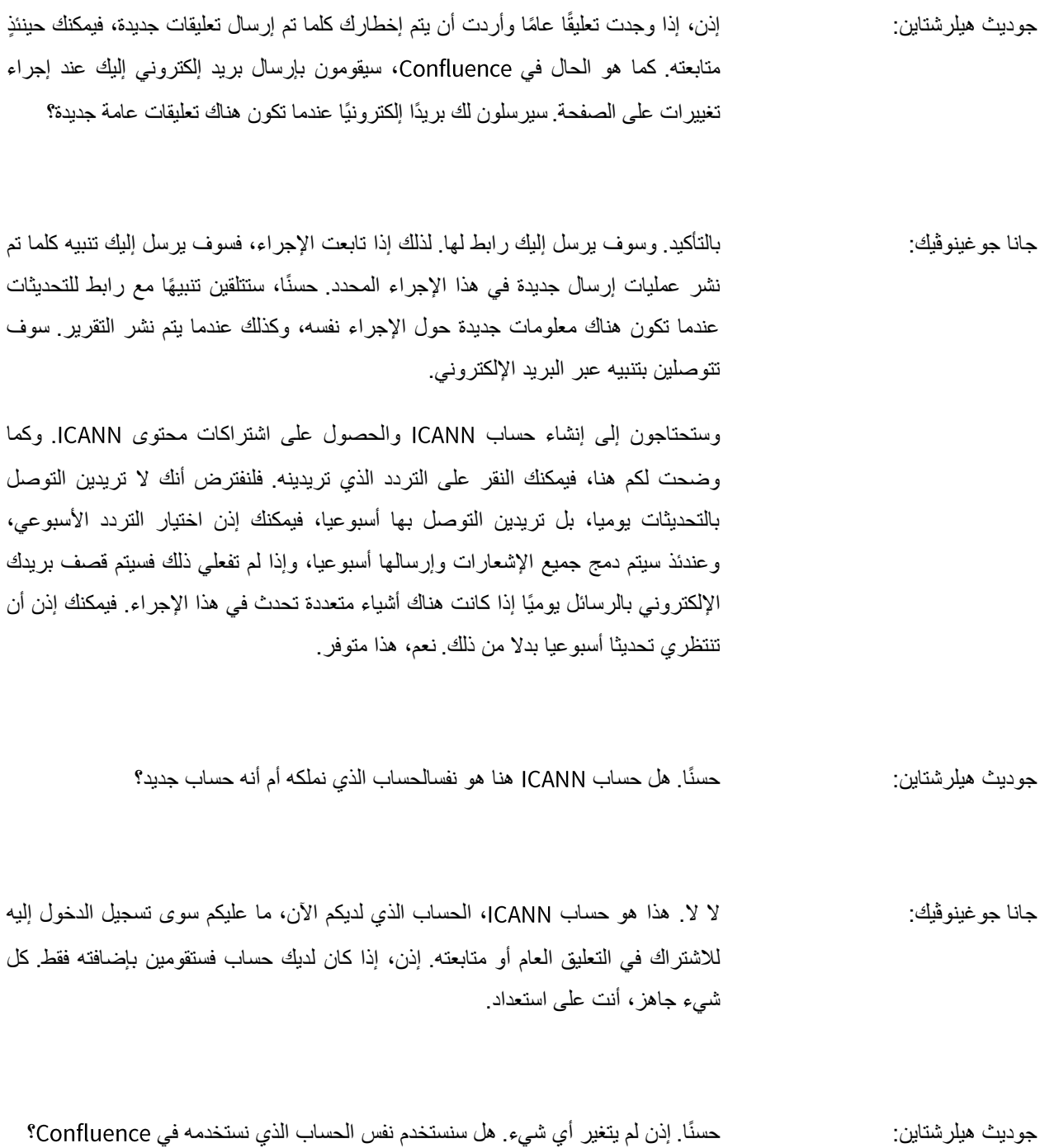

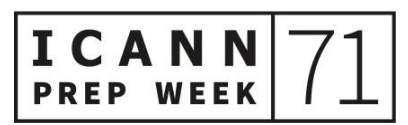

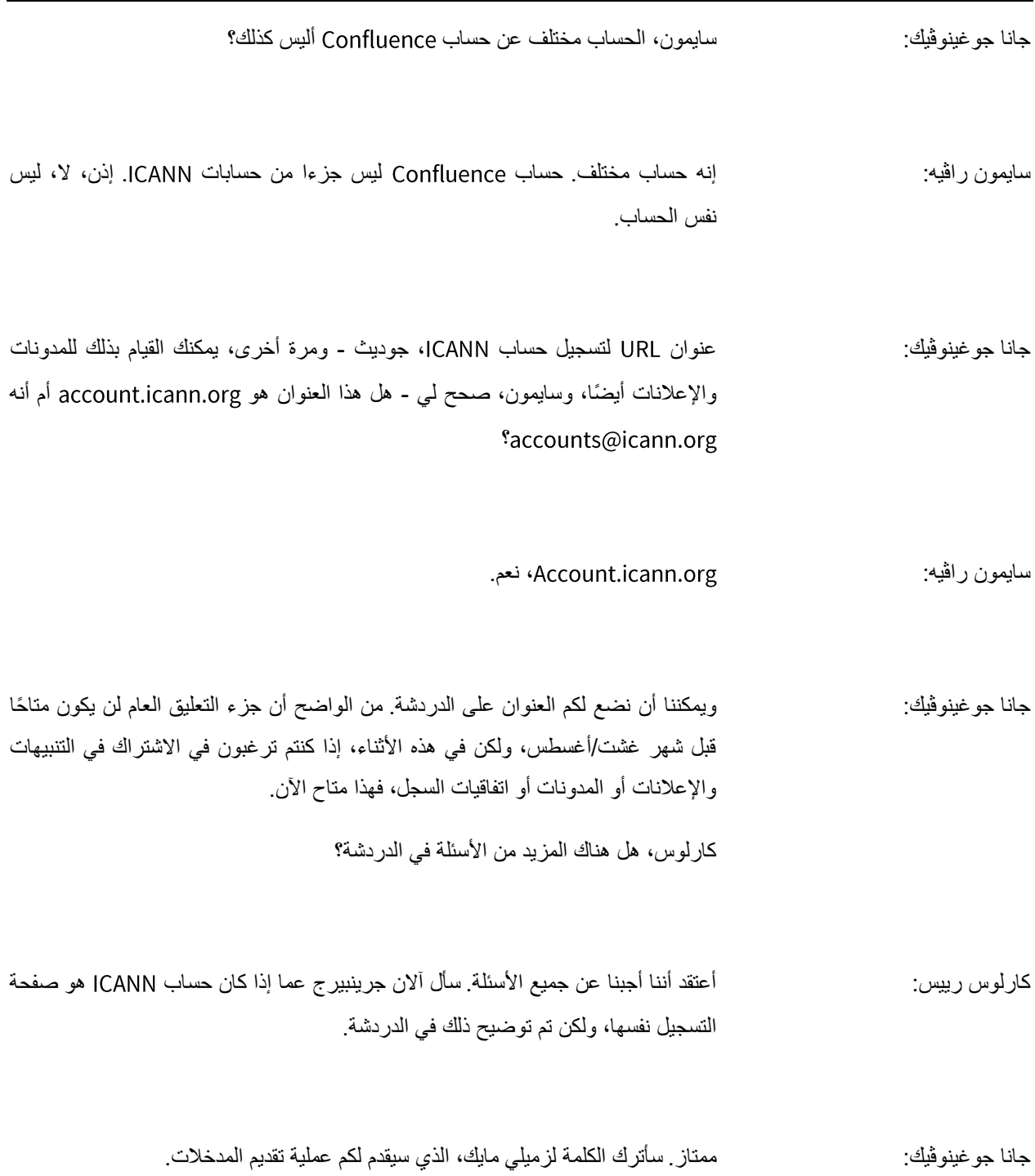

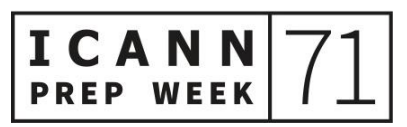

ICANN

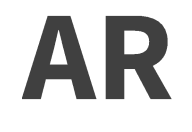

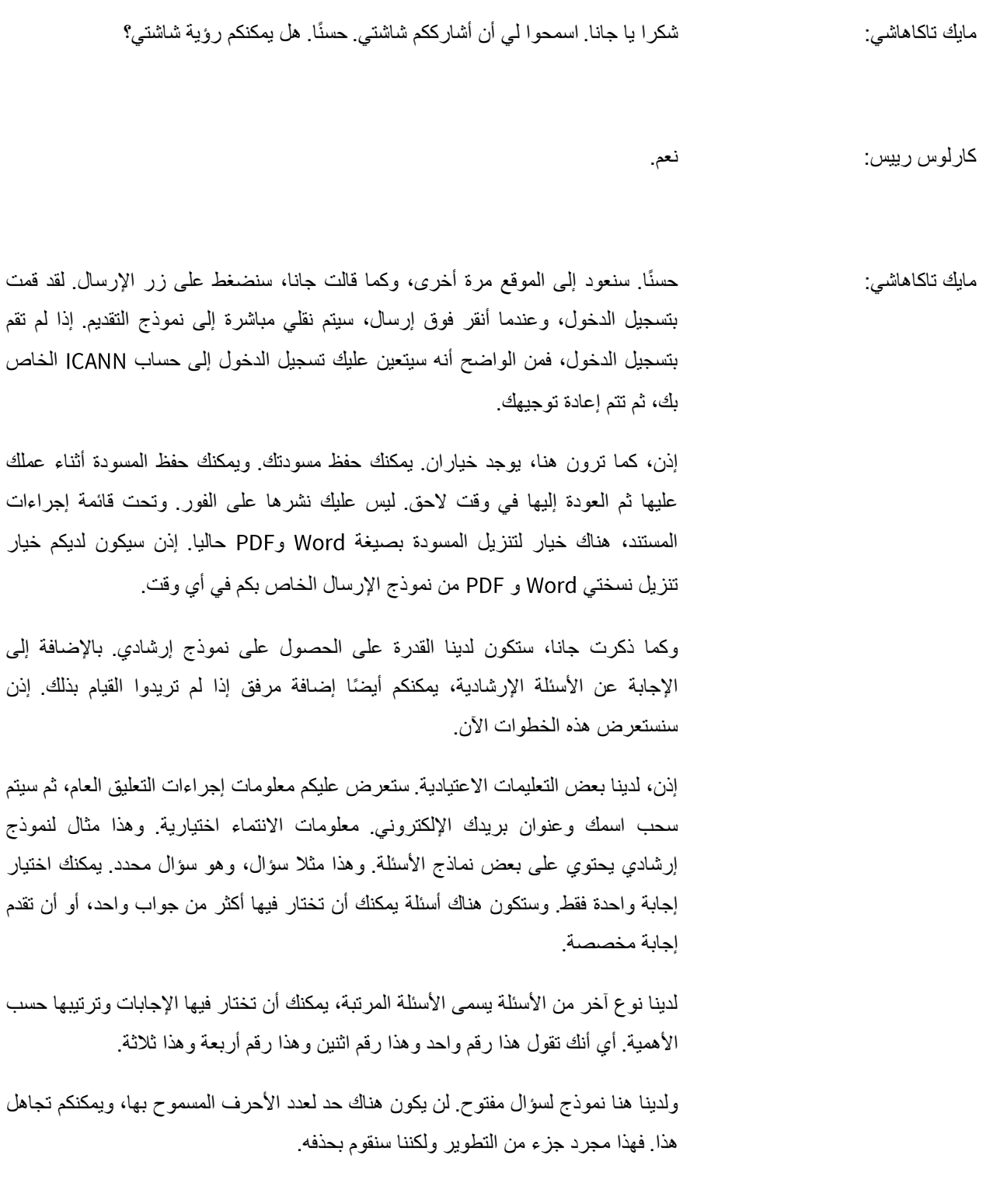

الشيء الأخر الذي يجب ملاحظته هو أننا سنقوم بتبسيط خيارات WYSIWYG قليلاً بحيث ستبقى لديكم القدرة على استخدام الخط العريض والمائل والتسطير وإضافة رابط. لكننا سنقوم بتبسيط مقدار التنسيق الذي يمكن أن يستخدم في الأسئلة المفتوحة بسبب الطريقة التي يتم بها تنزيل التعليقات فمن جانب الموظفين. فعندما يقومون بتوليف البيانات، أي عندما نحصل على هذه المعلومات وهي منسقة ومنظمة بدقة، فإنها ال تعمل بشكل جيد بسبب كل تنسيقات فيها. لذلك سيتم تبسيط لهذا الهدف.

ومع ذلك، كونوا مطمئنين أنه يمكنكم إضافة ردود مرفقة. ومن أجل المرونة، إذا اخترتم عدم استخدام النموذج الإرشادي، فيمكنكم دائمًا إضافة ردودكم كمرفق. ويمكنكم تقديم ملخص لمرفقاتكم.

وهذا هو الجزء الأكثر أهمية هنا، أي ملخص رسالتكم. لذلك، بشكل أساسي، ستقدمون ملخصًا قصيرًا لما ترسلونه، وسيظهر هذا تحت الإرسال نفسه في الواجهة الأمامية لإجراءات التعليق العام.

من الواضح أنكم ستتحققون هنا من إرسال بياناتكم الشخصية، ثم توافقون على سياسة خصوصية ICANN، ثم تضغطون على نشر<sub>.</sub> مرة أخرى، لدينا القدرة - علينا حفظ المسودة وإجراءات المستند هنا. وكما ذكرت، يمكنكم حفظه في أي وقت. ويمكنك أن تنشر في أي وقت أن اإلجراءات مفتوحة.

اآلن، إذا قمتم بنشر ما أرسلتموه، فيمكنكم بعد ذلك التراجع عنه. لذلك، بمجرد إرسال التعليق العام، ستكون لديكم القدرة على ذلك، وسيظهر خيار التراجع ضمن إجراءات المستند، وسيظهر وضعكم هنا أيضًا بمجرد حفظه. إذن، لديكم هذه المرونة للتراجع في أي وقت، كما يمكنكم حفظ المسودة ونشرها. وإذا كنتم تريدون إجراء تغييرات، فيمكنكم أيضًا التراجع عنها.

الجزء الآخر الذي نريد أن نعرضه عليكم هو كيفية إدارة جميع عمليات الإرسال الخاصة بكم. الزلنا نعمل على إعداد ذلك، وهو قيد التطوير، لكنني سأعود بكم إلى الهيكل االستعراضي. نرى هنا نفس المظهر الذي رأيتموه من قبل، والذي عرضته عليكم جانا، ولكن لدينا هنا قائمة "تقديماتي"، وستجدون أن هذه هي المنطقة التي ستدمج جميع عمليات اإلرسال التي تعملون عليها.

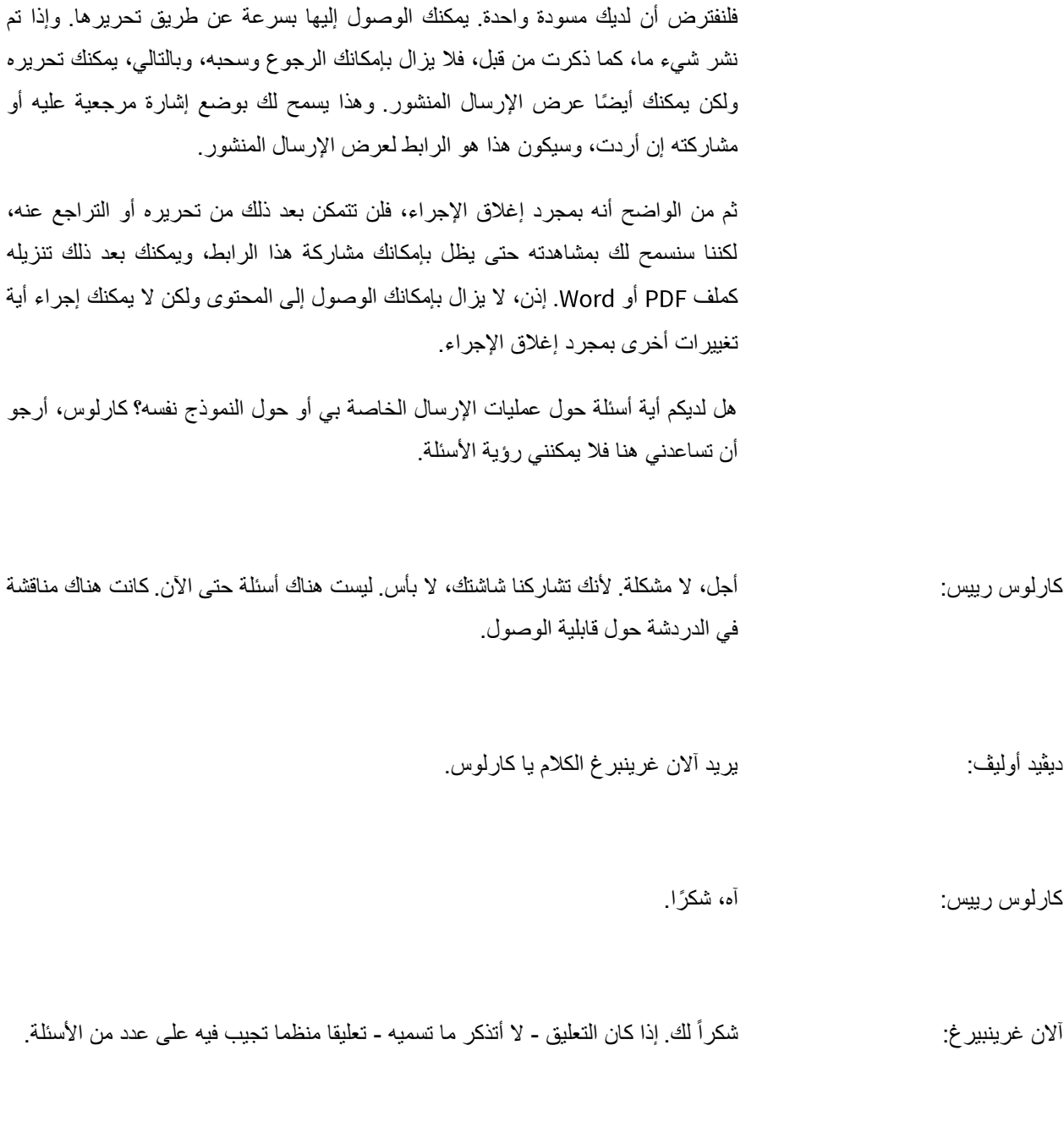

مايك تاكاهاشي: نعم.

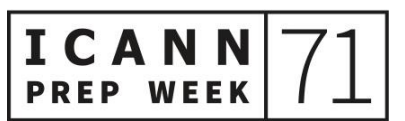

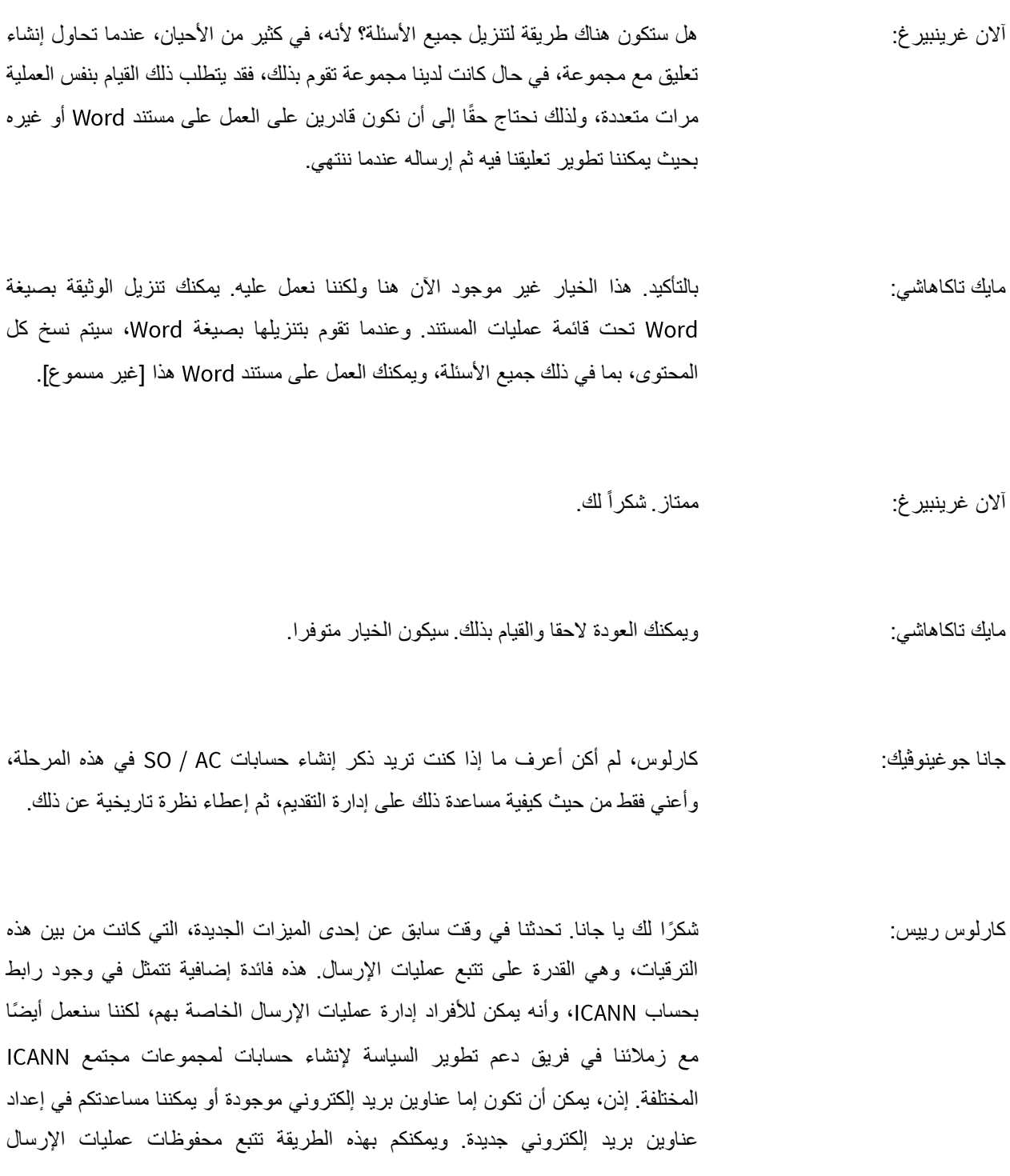

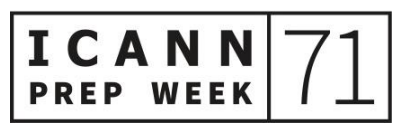

لمجموعاتكم مع مرور الوقت. ومرة أخرى أذكركم بأننا سنعمل مع فريق السياسة لإعداد تلك الحسابات وإعطاء الجميع نظرة تاريخية على النظام الجديد. شكرا يا جانا.

مايك تاكاهاشي: هل هناك أسئلة أخرى؟

جانا جوغينوڤيك: مايك، أتساءل عما إذا كنت ترغب في استعراض عملية البحث، ألنني أعرف أن للبعض أسئلة حول ذلك. أعتقد أننا تناولنا تجار ب البحث المختلفة ولكنها قد تكون -

مايك تاكاهاشي: بالتأكيد. فلننظر هنا إذن. للتذكير، ما ترونه هنا مختلف قليالً عن نموذج التطوير الذي عرضته عليكم جانا، ألننا ما زلنا في مرحلة التطوير، ولم نصل بعد إلى هذا. ولكن كما ذكرت لكم، فإن لديكم القدرة على البحث في اإلجراءات المغلقة حسب الفئة أو التاريخ. وأذكركم بأن هذا سيكون ممكنا فقط في اإلجراءات الجديدة التي يتم نشرها بعد إطالق الموقع. ولنعد اآلن إلى الموقع القديم. سيكون هناك رابط، كما أرتكم جانا في نموذج التطوير، يسمح بالعودة إلى البنية القديمة.

إذا كنتم ترغبون في إجراء بحث باستخدام كلمة رئيسية داخل الإجراءات المغلقة، فيمكننا أن نوضح لكم كيفية القيام بذلك. لدينا هنا، على سبيل المثال، عملية بحث عن 'خطة تشغيل السنة المالية 2020'. إذا نقرت على "بحث" وكتبت 'FY20' أي السنة المالية 2020 وأجريت بحثًا، فستلاحظون أن محرك البحث يعرض فورا التعليق العام باستخدام الكلمة الأساسية FY20. واآلن، من الواضح أنه إذا كانت هناك نتائج بحث متعددة فيمكنكم فرزها حسب الصلة أو التاريخ. ويمكنكم البحث عن كلمات رئيسية متعددة.

جانا جوغينوڤيك: ويتضمن ذلك الطلبات واإلجراءات. وبالنسبة للنقطة التي أشارت إليها شيريل في وقت سابق، لم نفقد أي شيء خالل عملية تهجير البيانات. لقد قمنا بهذه العملية في السابق في التعليقات العامة السابقة. سيبدو الأمر مختلفًا قليلًا عندما تبحث عن المحتوى القديم وعندما تبحث عن

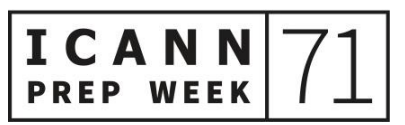

#### االسبوع التحضيري – مستجدات مبادرة شفافية المعلومات

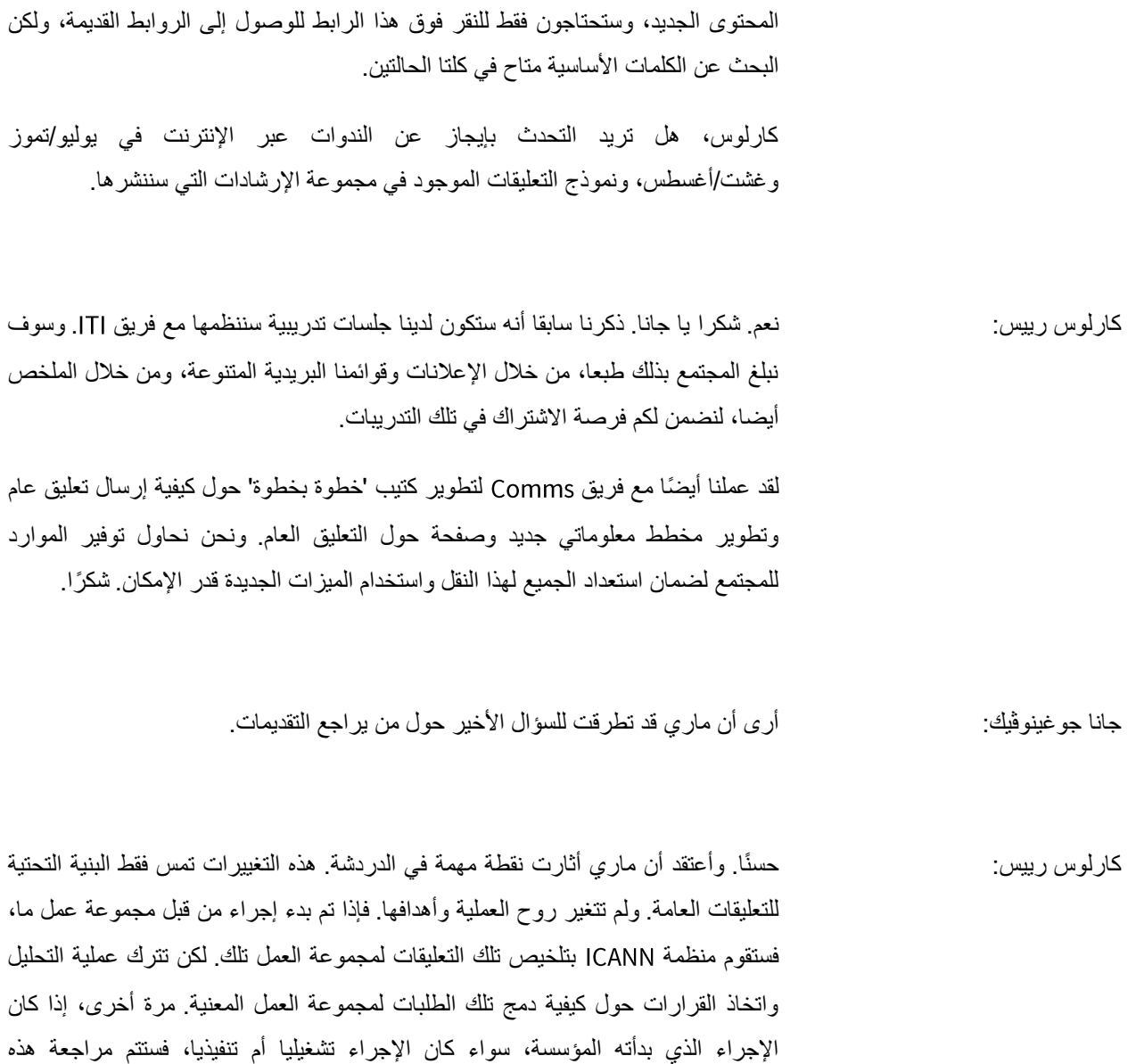

هل ثمة استفسارات أو تعليقات أخرى؟ أعتقد أن جانا ومايك قد أتما العرض التقديمي، وهذه فرصتكم لطرح أي أسئلة.

التعليقات وتحليلها من قبل المنظمة. وإذا كان هذا شيئًا خاصا بمجلس اإلدارة، فسيعتبر المجلس

أنه جزء من عملية اتخاذ القرار. شكًرا لك على هذا السؤال يا شكري بن.

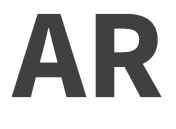

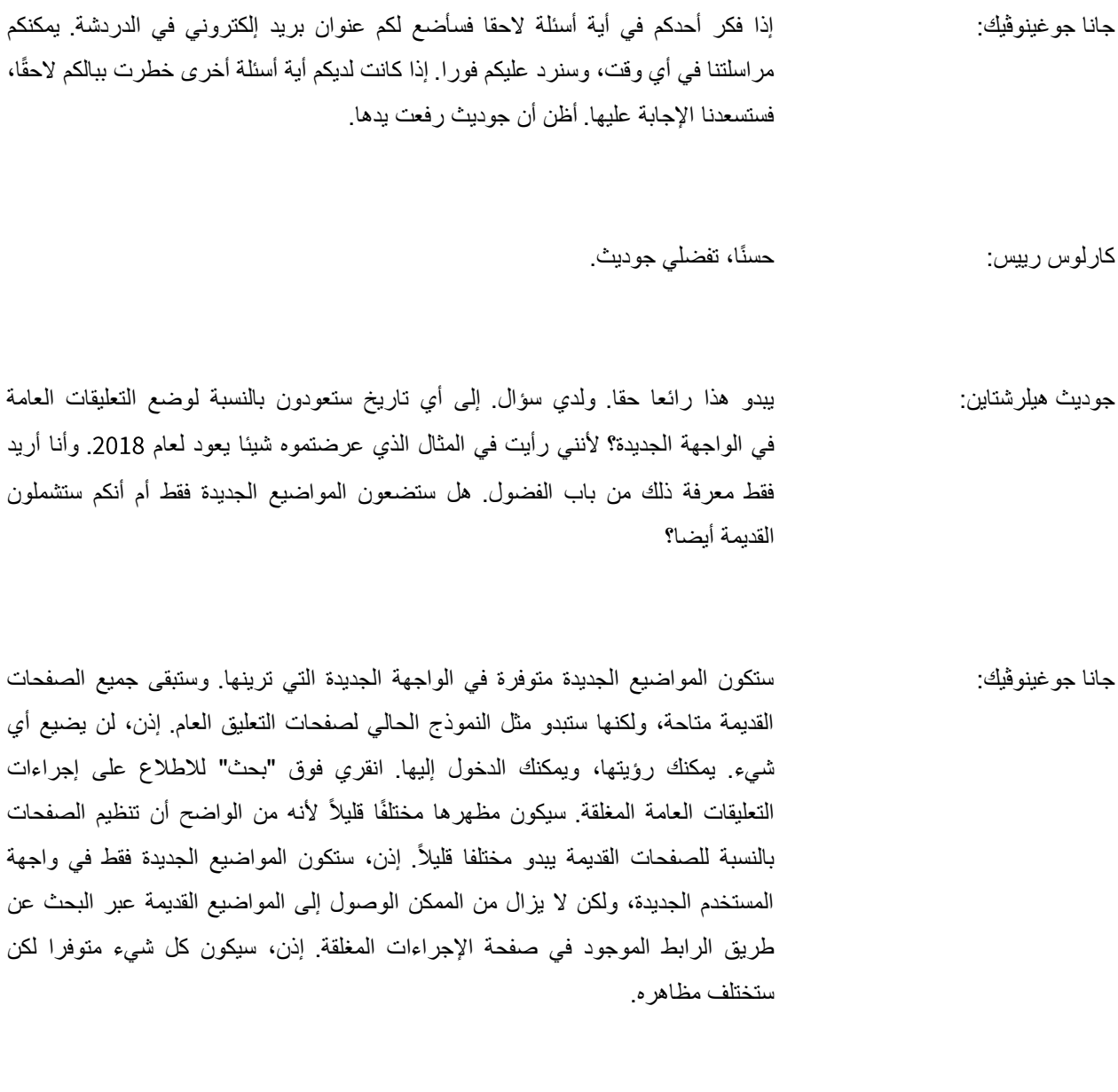

جوديث هيلرشتاين: لكن هل يمكننا البحث باستخدام واجهة المستخدم الجديدة؟

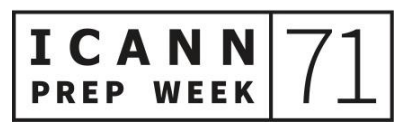

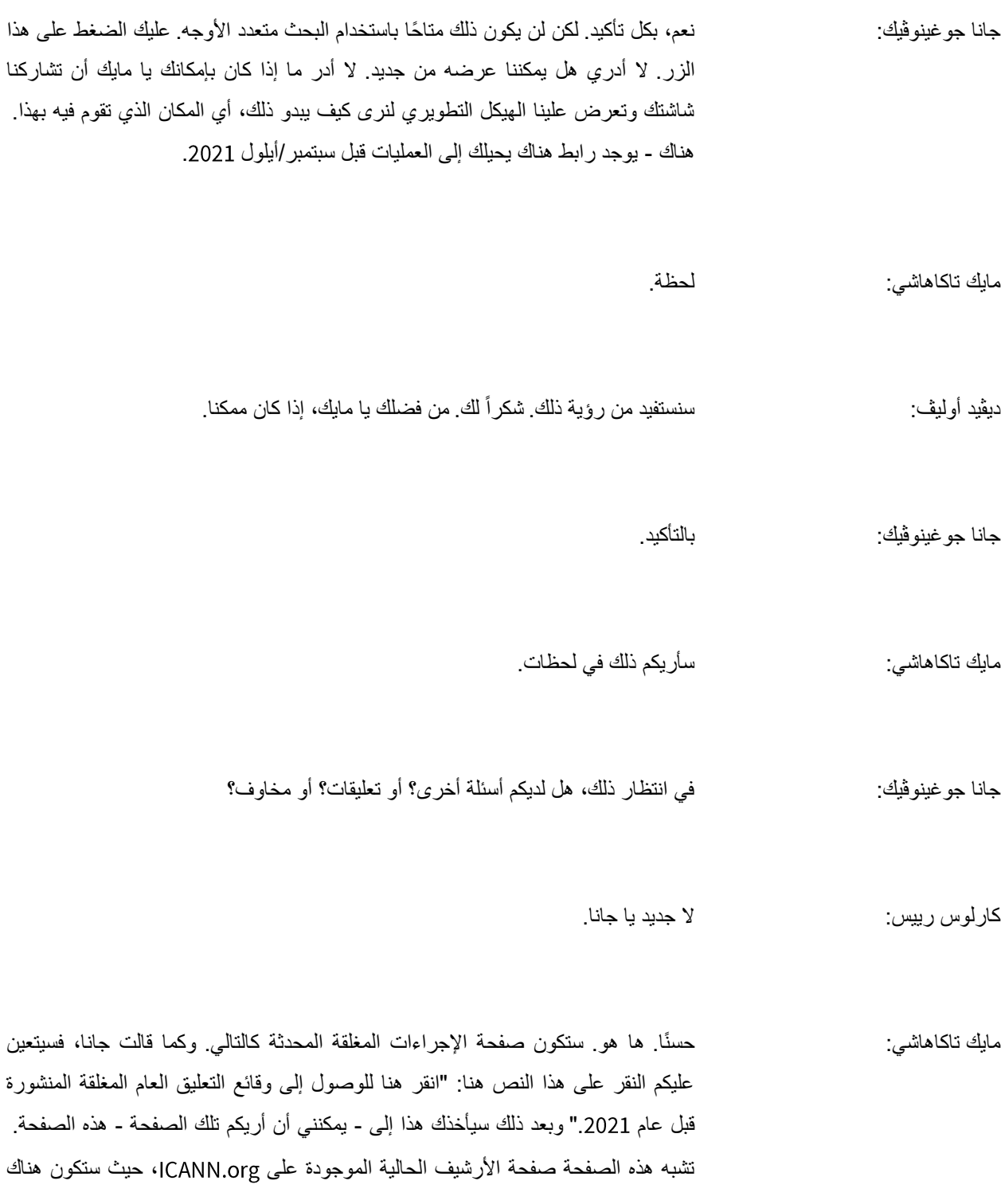

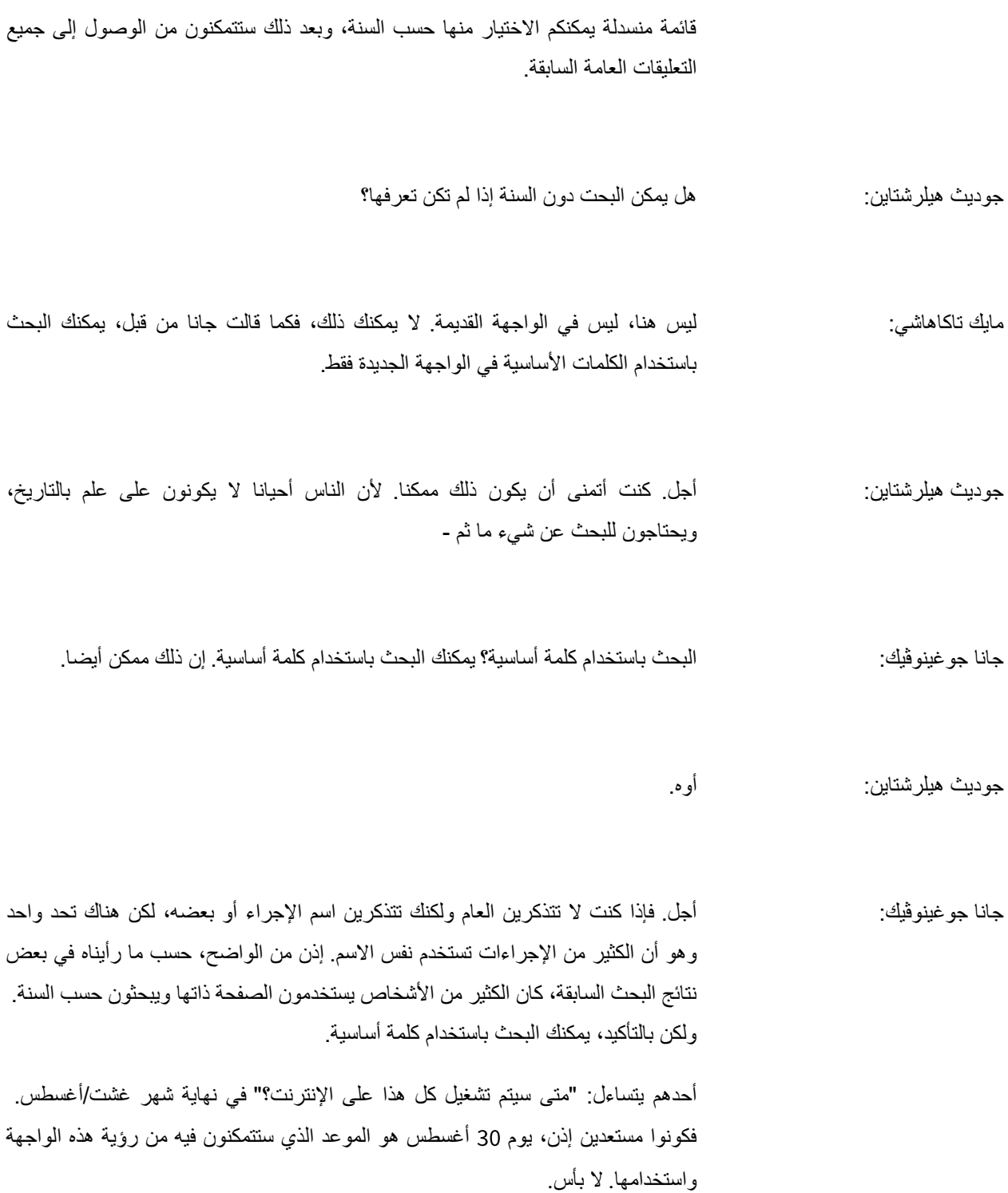

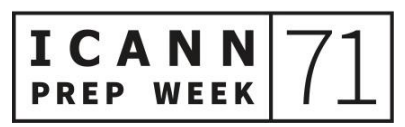

ديڤيد أوليڤ: يد أوليفر كريبين-ليبلوند مرفوعة. أوليفر؟

أوليفر كريبين-ليبلوند: شكرًا جزيلاً. أريد طرح سؤال بسيط حول هذا. يعجبني هذا النظام، وهو ليس نظاما جديدا علي، حيث كنت أحد مختبري اإلصدار التجريبي وأعلم أنه كان لديكم الكثير من المختبرين من جميع أنحاء ICANN. ولذلك فإنني أرحب بالتحسينات التي رأيناها على مدار الأشهر والسنوات األخيرة، ألن تجميع كل هذا لم يتم في بضعة أشهر فقط. وأقدر مقدار العمل الهائل الذي بذل في سبيل هذا.

لدي مشكلة صغيرة - وآمل أن تتمكنوا من التعامل مع هذا بسهولة - وهذا يتعلق بمسألة وضع جميع البيض في سلة واحدة. وأعني بذلك أداة السياسة التي ستكون إلى حد كبير قادرة على دعم أشياء كثيرة وهي أيضًا جزء من مبادرة أوسع وأكبر، وهي مبادرة ا∏ا، فبعد تسجيل الدخول إلى حسابي والنظر في العمليات الأخرى الموجودة، والخدمات الأخرى المتوفرة هناك، وجدت أنها تجربة كاملة اآلن. وقد اطلعنا عليها وتتبعناها وما إلى ذلك... لكن هل قمتم بوضعها في اختبار تحت الضغط؟ وأعني بذلك: كيف ستتأثر إذا توقف النظام عن العمل؟ وهل تم توزيع هذه البيانات في أماكن مختلفة في أنحاء العالم حتى تكون هناك دائما نسخ احتياطية أوما شابه ذلك؟ فقط في حال توقف هذا عن العمل. إنني مهتم حقا بإجابتكم عن هذا. شكراً لك.

#### جانا جوغينوڤيك: شكًرا. هل تريد أن تجيب عن هذا السؤال يا سايمون؟

سايمون راڤيه: نعم. يمكنني اإلجابة عنه. يتم تصنيف موقع مؤسسة على الويب، بشكل عام، جنًبا إلى جنب مع حساب حيث تقوم بمصادقة تسجيل الدخول على ما نسميه خدمة المستوى الأول مما يعني أنه يحتوي على مستوى عالٍ جدًا في اتفاقية مستوى الخدمة (SLA) ويتم نشره في مواقع متعددة وفي مركزي بيانات حاليا تملكهما CANNإ. إذن لدينا قابلية استجابة فورية إذا حدث شيء ما للموقع وأصبح غير متاح. وتحدث تلك التنبيهات وعمليات المراقبة على مدار ساعة.

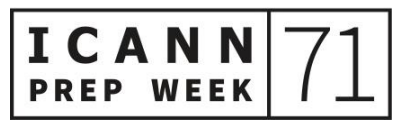

االسبوع التحضيري – مستجدات مبادرة شفافية المعلومات

### **AR**

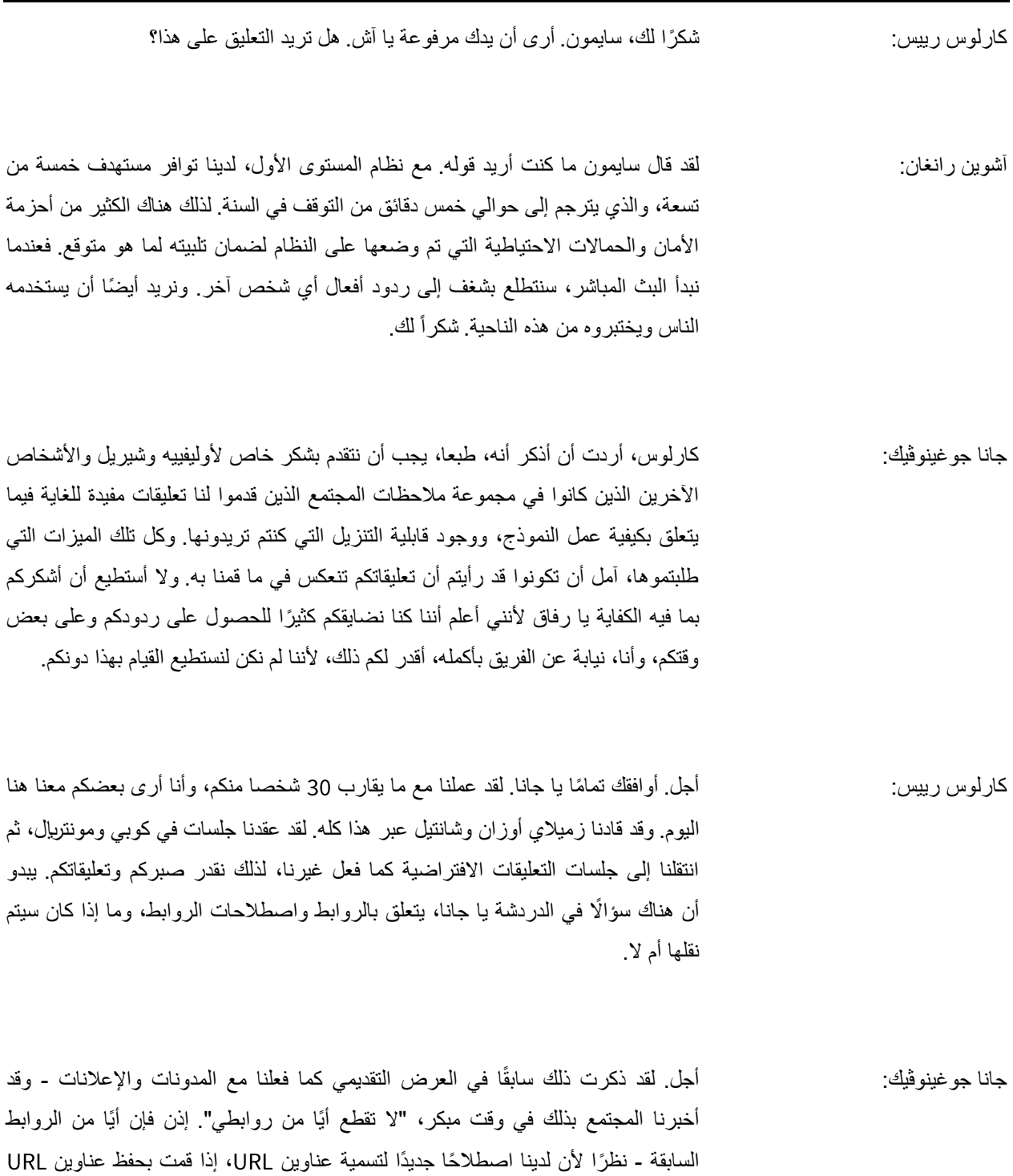

الخاصة بك، فقد قمت بوضع إشارة مرجعية على مجموعة من الصفحات من بين صفحات

#### االسبوع التحضيري – مستجدات مبادرة شفافية المعلومات

## AR

التعليقات العامة، وستظل هذه الروابط تعمل. وستعيد توجيهك إلى الروابط الجديدة. لذا، ال داعي للقلق. لن نقطع أي روابط، وستظل كما هي، كما فعلنا مع اإلعالنات والمدونات واتفاقيات التسجيل. وضع سايمون وأليكس وفريقه في ] [ ذلك كأولوية لضمان عدم قطع أي روابط.

آشوين رانغان: هل يمكنني إضافة شيء على هذا التعليق من فضلك؟ كان هناك سؤال سابق حول الروابط التي تعطلت في الماضي. لن نكون في وضع يسمح لنا بالعودة وإصالح تلك الروابط التي فقدناها في الفضاء اإللكتروني، إن جاز التعبير، كما تمكنا من نقل األشياء من القديم إلى الجديد. لقد اعتنينا بهذه الأمور ولكننا لن نبذل هذا الجهد، لأن بعض الأشياء التي حدثت قبل 20 عامًا تصعب إعادة قراءتها ووضع روابط لها، إن صح التعبير.

كارلوس رييس: شكرا لك يا آش، حسنا. حسًنا، ال أرى أية أسئلة أخرى في الدردشة وال أرى أي يد مرفوعة اآلن. حسًنا. شكًرا لكم جميعًا على تشريفكم لنا بحضوركم هذه الجلسة. هذه خطوة مثيرة في مشروع |7|، ونتطلع حقًا إلى تنفيذها في نهاية شهر غشت/أغسطس.

يوران ماربي: هل يمكنني قول شيء؟

كارلوس رييس: نعم، يوران. تفضلي.

يوران ماربي: هل تسمحون لي بتقديم شكري للمجتمع ولفريقي الذي عمل على هذا، وكل من فريق ديفيد أوليف وفريق تكنولوجيا المعلومات وجانا والفريق الذي يعمل مع [1]؟ إنهم يقومون بعمل رائع للغاية لسداد دين تقني كان على عاتق منذ عقود. إن إعادة تركيب طائرة أثناء الرحلة ليس أمرا سهلا. لذا نعم، شاركوني في شكرهم جميعا. نتقدم بالشكر أيضًا لجميع أعضاء

المجتمع الذين يساعدوننا في إنشاء مشروع الذي يصب في مصلحة المجتمع. آسف جدًا على المقاطعة يا كارلوس، لكنني شعرت بضرورة شكركم.

لك. أقدر دعم الفريق التنفيذي. كارلوس رييس: ال مشكلة في ذلك. شكراً

حسًنا. أتمنى لكم قضاء يوم رائع أينما كنتم. وأشكركم جميعا على المشاركة في هذه الجلسة، وعلى مشاركتكم في الأسبوع التحضيري لاجتماع ICANN71. استمتعوا باستيعاب كل المحتوى الأسبوع المقبل. وسنراكم عبر الإنترنت في 14 يونيو/حزيران في اجتماع ICANN . اعتنوا بأنفسكم جميعا.

> شكراً لك. إلى اللقاء. ديڤيد أوليڤ:

> > **]إنتهاء التدوين[**

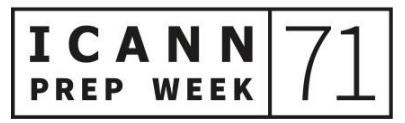